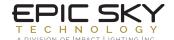

**EPIC CUBE** 

2.1.0 (9600 8 N 1)

Commands are repeated out of the serial port to pass to the next controller or device.

All commands must be terminated with a carriage return. You can use \r for this.

Channel levels and the ramp rate are stored in EEPROM and will remain the same after a power cycle

| COMMAND    | ACTION                 | NOTES                                                |
|------------|------------------------|------------------------------------------------------|
| emlzxxx    | Both channel level     | Set both channels to xxx percent. xxx = 1 to 100     |
| emlaxxx    | Channel A level        | Set channel A to xxx percent. xxx = 1 to 100         |
| emlbxxx    | Channel B level        | Set channel B to xxx percent. xxx = 1 to 100         |
| emalla     | Channel A on, B off    | Channel A to 100%, channel B to 0%                   |
| emallb     | Channel B on, A off    | Channel B to 100%, channel A to 0%                   |
| emlon      | Both Channels on       | Both channels A and B to 100%                        |
| emlr       | Ramp rate              | xxx = 0 (fastest) to 254 (slowest), default is 4     |
| emlta      | Brighten channel A     | Brighten channel A by 4%                             |
| emltb      | Brighten channel B     | Brighten channel B by 4%                             |
| emlu       | Brighten both channels | Brighten both channels A and B by 4%                 |
| emlma      | Dim channel A          | Dim channel A by 4%                                  |
| emlmb      | Dim channel B          | Dim channel B by 4%                                  |
| emld       | Dim both channels      | Dim both channels A and B by 4%                      |
| emloff     | Both channels off      | Both channels to 0%                                  |
| version    | Version                | Serial prints version information                    |
| globalloff | All Off                | All Mini Lights and other connected Epic devices off |

NOTE:

The Mini Lights will return to their previous state when powered on. The light levels are stored in EEPROM and will be recalled on power up

## EPIC CUBE 2 Button Functions

| BUTTON               | FUNCTION                              |
|----------------------|---------------------------------------|
| Button 1 Short Press | Channel A light level will go to 100% |
| Button 1 Long Press  | Channel A light level will go to 0%   |
| Button 1 Short Press | Channel B light level will go to 100% |
| Button 1 Long Press  | Channel B light level will go to 0%n  |